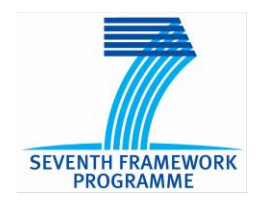

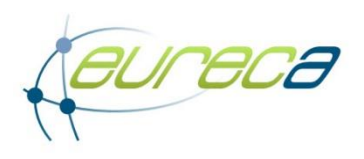

# **ICT-2011-288048**

# **EURECA**

## **Enabling information re-Use by linking clinical Research and CAre**

IP Contract Nr: 288048

## **Deliverable 9.5: Report on preparation of the deployment environment for the clinical pilots**

Due date of deliverable: (09-30-2014) Actual submission date: (11-28-2014)

Start date of Project: 01 February 2012 **Duration: 42 months** 

Responsible WP: FORTH

Revision: <Final>

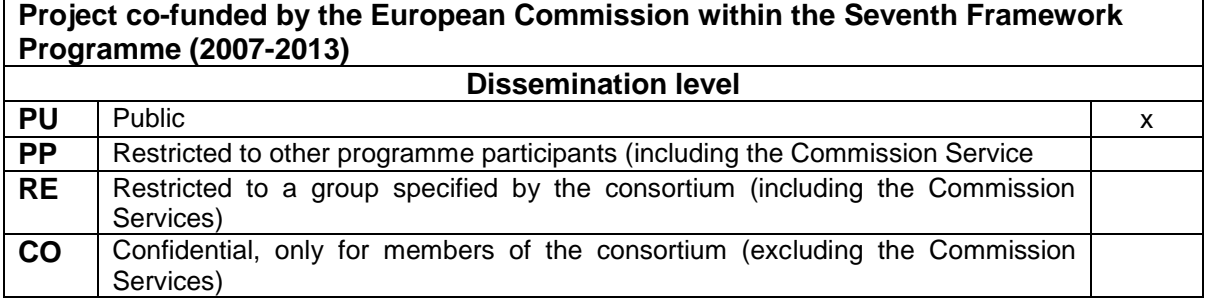

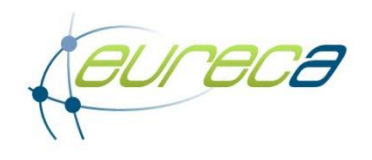

# **0 DOCUMENT INFO**

## **0.1 Author**

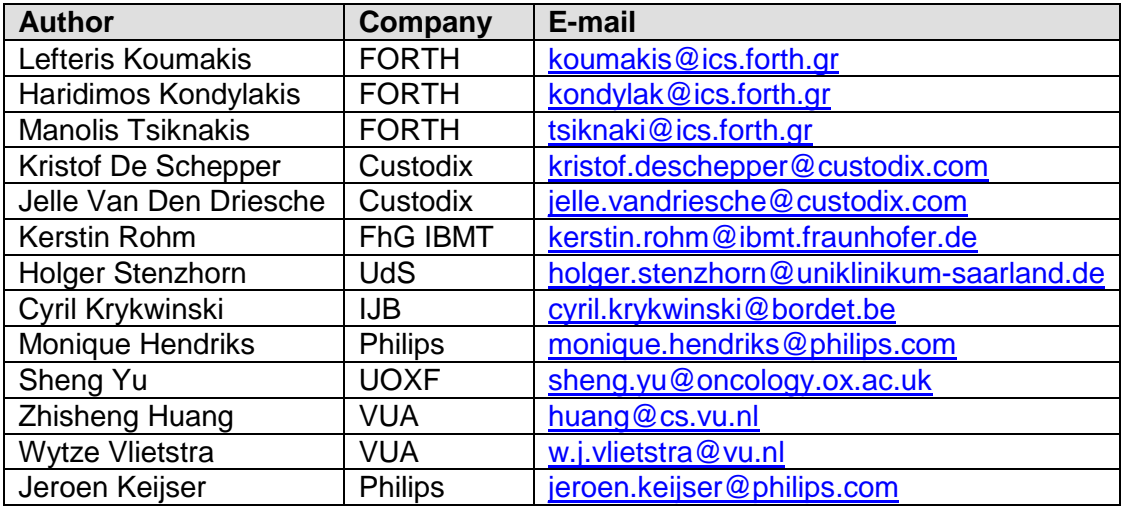

## **0.2 Documents history**

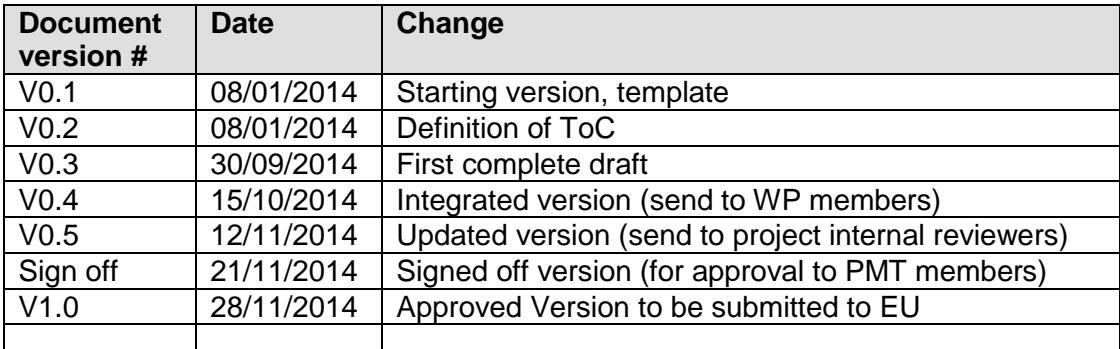

### **0.3 Document data**

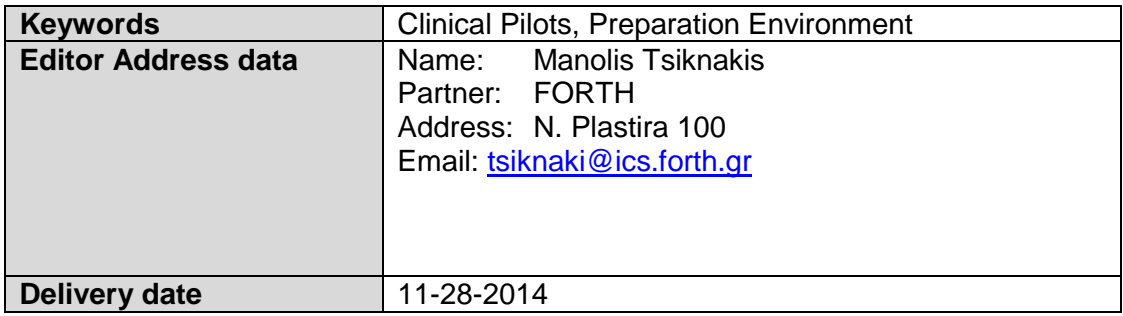

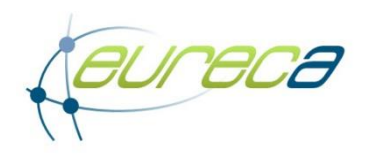

## **0.4 Distribution list**

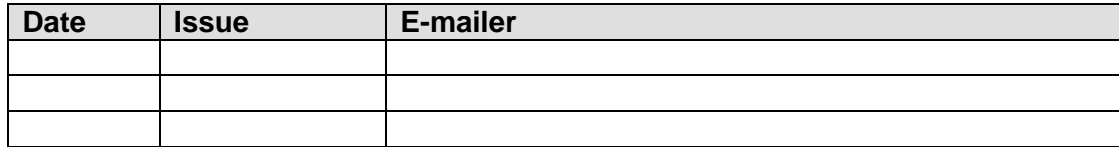

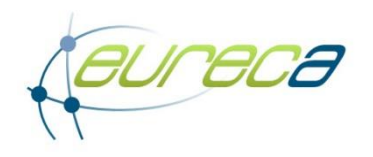

# **Table of Contents**

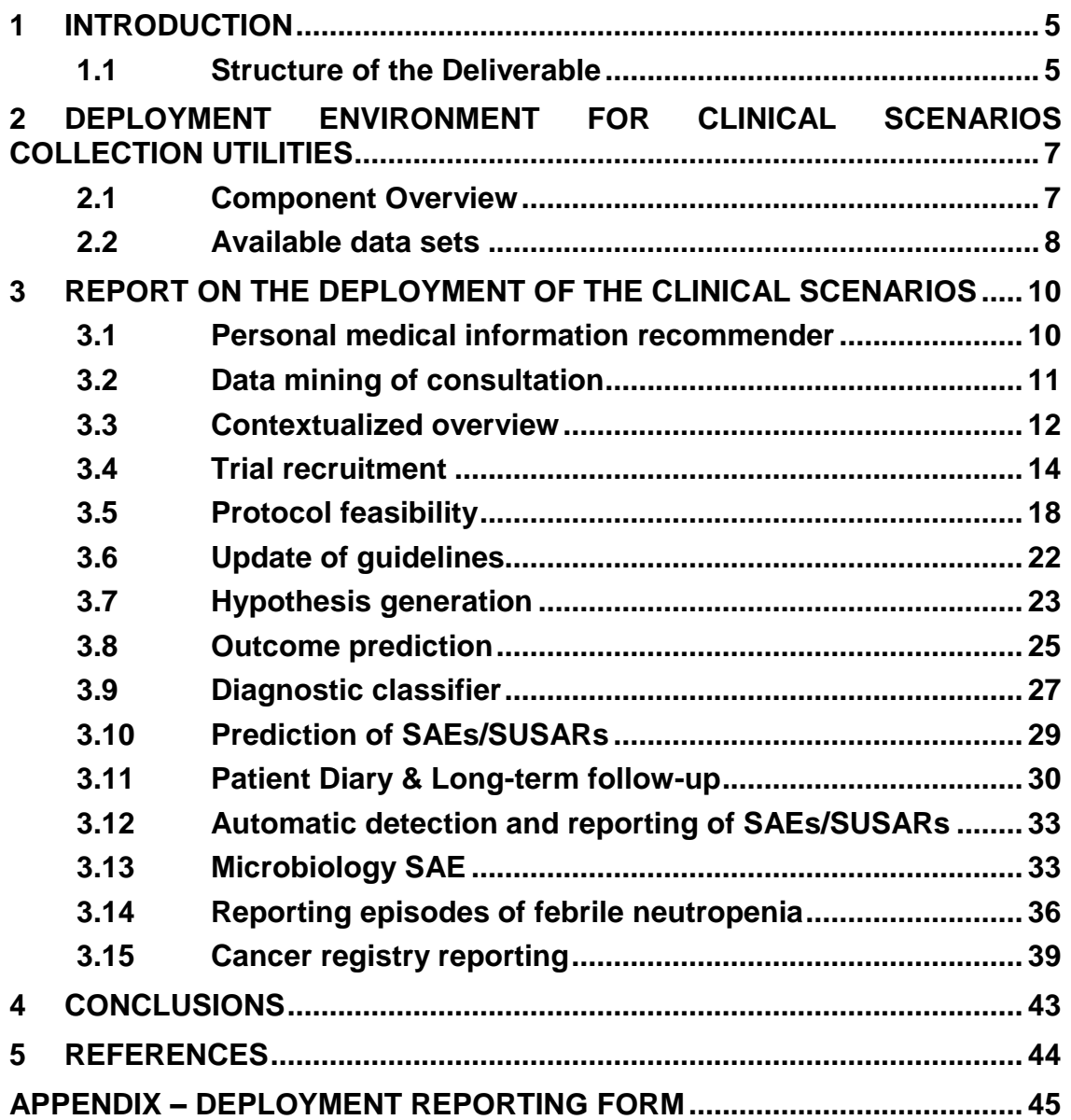

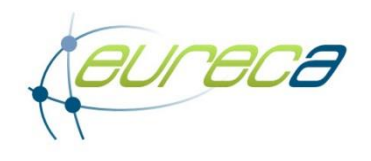

## **1 Introduction**

This deliverable reports on the preparation of the technical and procedural environment for the installation of EURECA technologies and tools. Specifically, we first identify and report the status of the deployment of the currently existing applications and services within the EURECA platform and also the status of the available data sets. Then, given the 15 clinical scenarios identified in the requirement elicitation phase of the project [1] [2], shown also in Table 1, this document describes the current status of the deployment environment for each one of these clinical scenarios.

#### *Table 1: The list of the clinical scenarios*

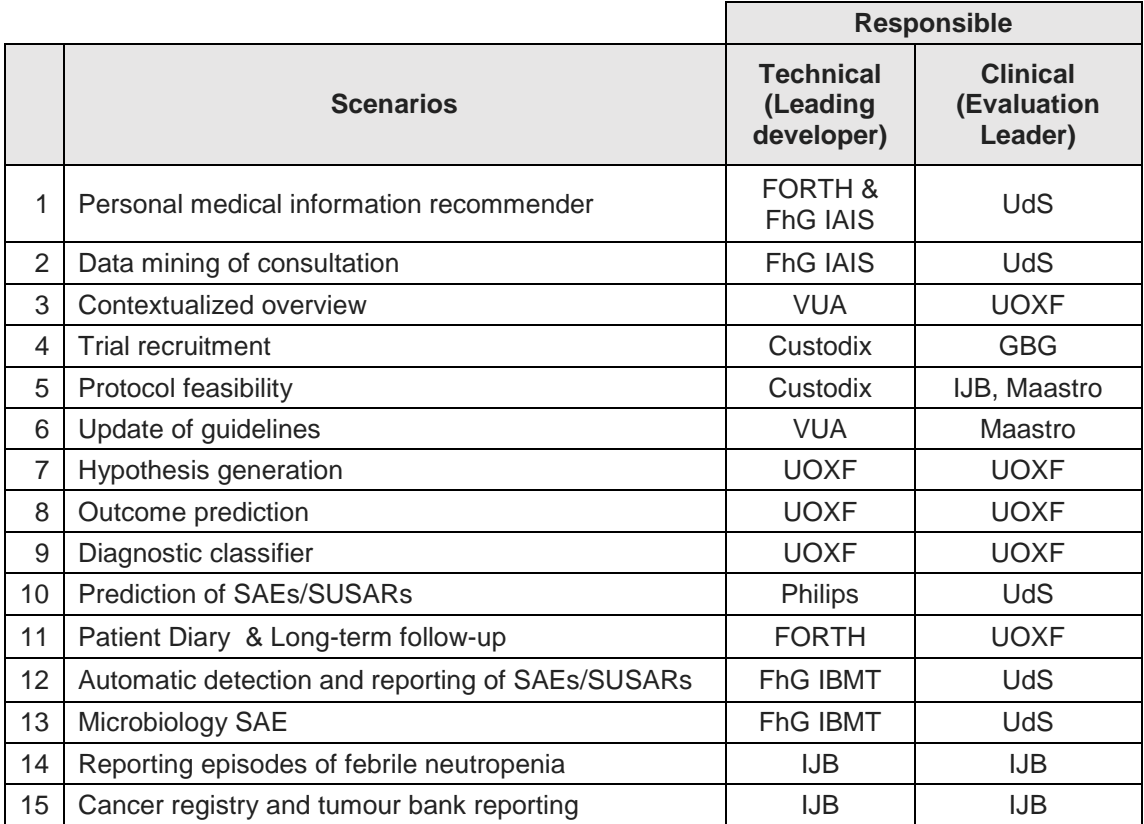

For each clinical scenario the responsible partners for the development, the clinical deployment and the evaluation are identified. Moreover, we present the current status of each scenario. To be able to deploy each scenario all components within EURECA architecture should be available and integrated and the test datasets also. So the status on the aforementioned components is reported and also the plans for their integration. Finally the exact environment for the deployment and the corresponding setup are explained and commented.

## **1.1 Structure of the Deliverable**

The remaining of this document is structured as follows:

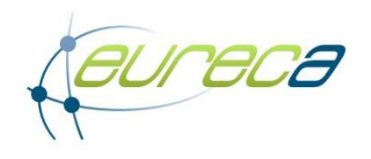

Chapter 2 presents an overview of the applications and services and their deployment environments. Also the current status of the available data sets is described.

Then, Chapter 3 reports the current status on the deployment for each one of the aforementioned clinical scenarios. The responsible partners for evaluation and technical development are identified and the necessary components as well. Then the status of each one of these components is reported and details of all the components required by a clinical scenario and their integration are provided. A preliminary planning follows including a short description of the deployment environment, the setup and the data that will be used.

Finally, Chapter 4 concludes this deliverables and provides an outlook for the next steps.

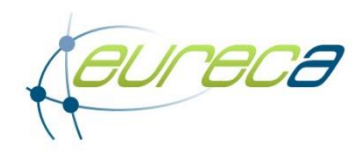

## **2 Deployment Environment for Clinical Scenarios collection utilities**

#### **2.1 Component Overview**

For each EURECA service and application there will be running three deployment environments. One dedicated to the further development of the service/application, one stage environment for the migration between development and pre-production environment and one pre-production environment where the stable applications and services will finally run. Table 2 summarizes the current status on each application and service in the development environment set up so far grouped by the architectural layer they belong to [4]. The other 2 environments will be set-up the following months. Moreover, we have to note that the services of the platform/infrastructure/security layers will only have one deployment environment environments grouped by to the architectural layer they belong to [4].

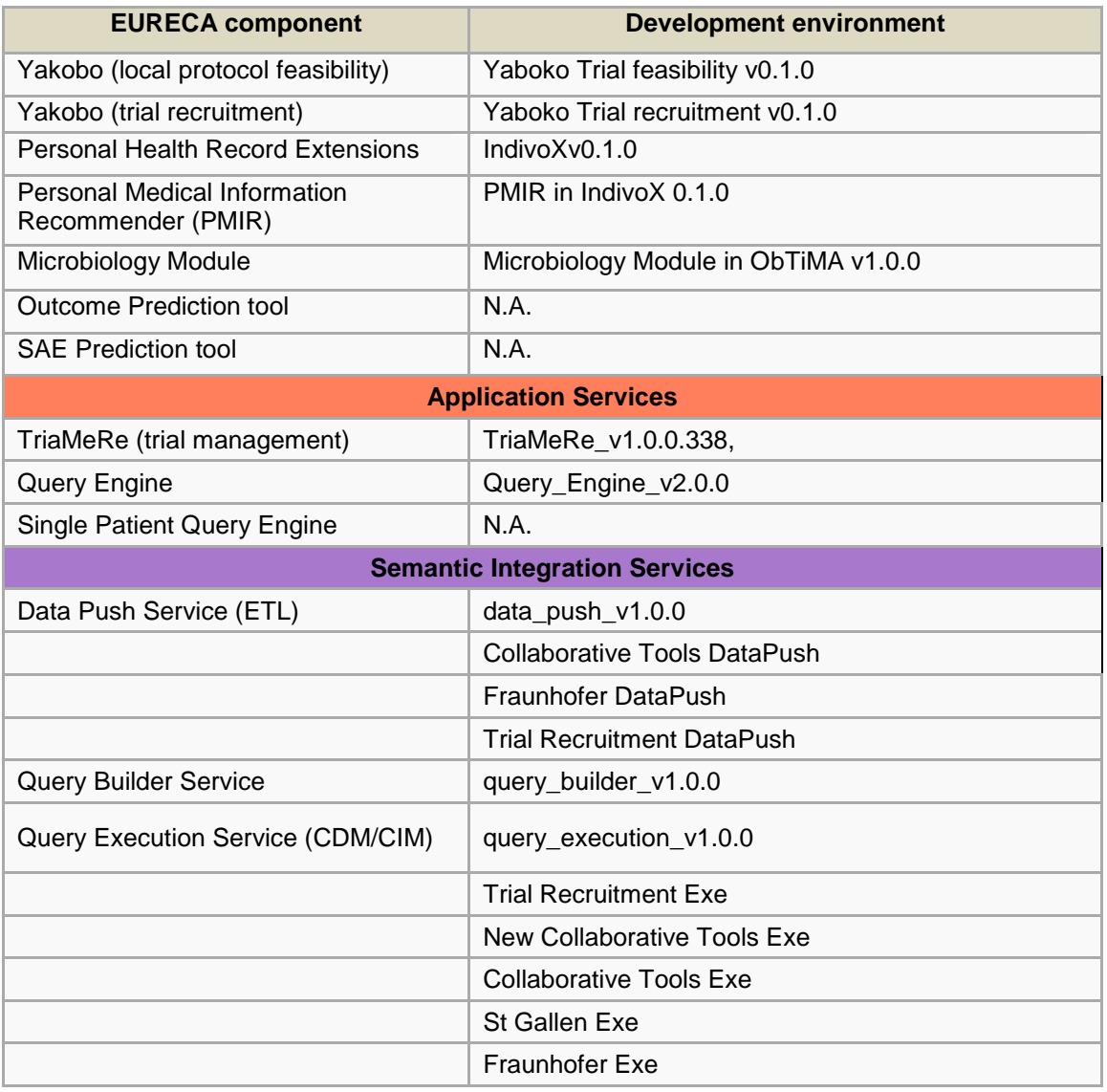

*Table 2: The status of the EURECA applications and services in the three deployment environments*

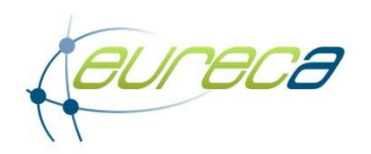

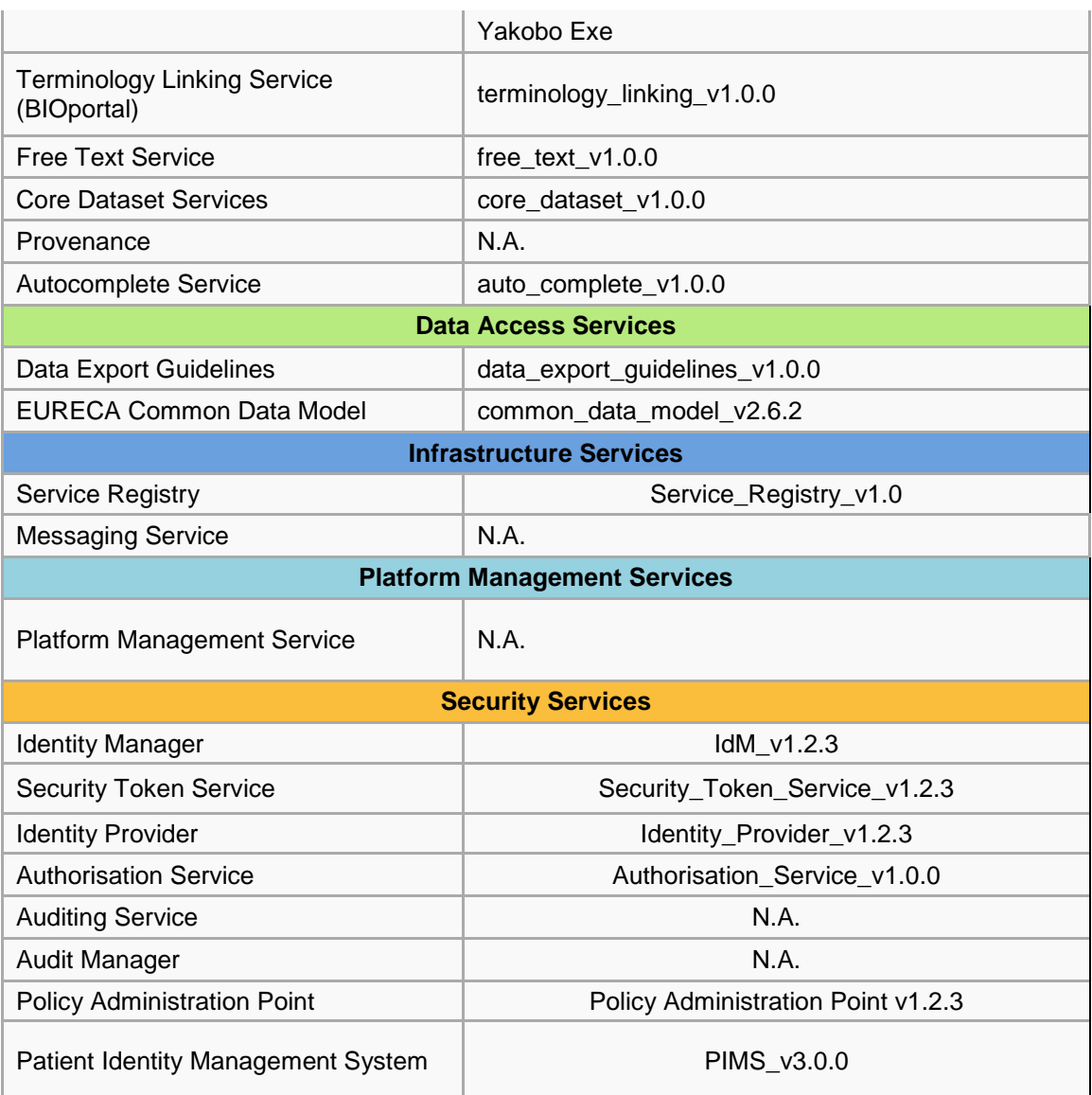

### **2.2 Available data sets**

Table 3 presents the status of the available datasets within EURECA platform. As we can notice there are 10000 patients artificially created using the APDG engine, 4673 real patients from GBG, 3120 patients from SIOP, 5 fake patients from Fraunhofer, 219 real patients with breast cancer from Oxford, 80 fake patients from IJB, 409 real patients from MAASTRO and finally 29 real patients from IJB. All data are available, ready to be exploited within the EURECA clinical scenarios and are described in the respective deliverables of WP9 in more detail and more specifically in D9.1 [3]

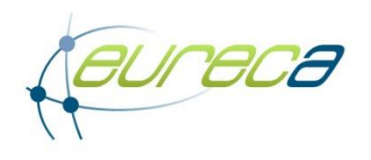

#### *Table 3: The list of available data sets*

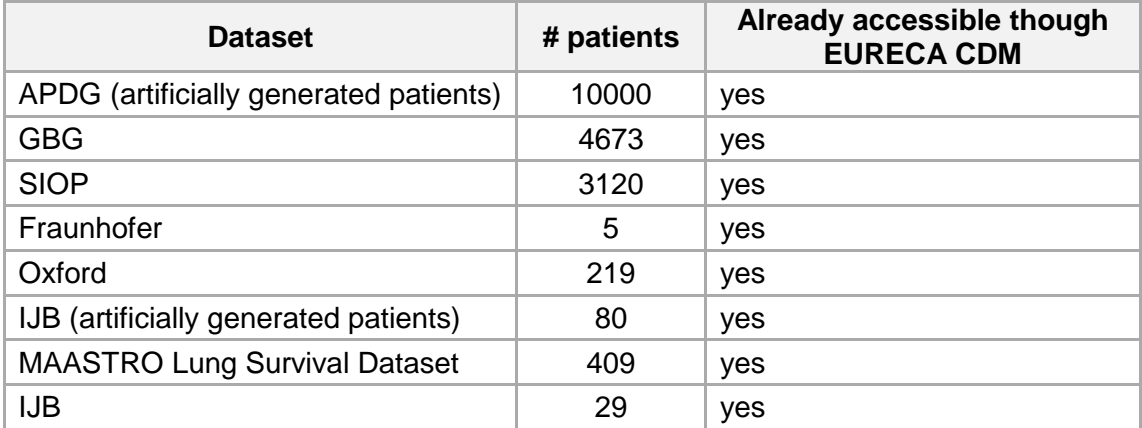

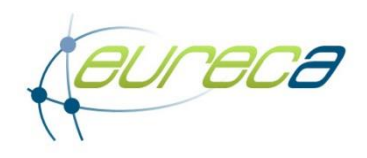

## **3 Report on the Deployment of the Clinical Scenarios**

This chapter describes the deployment environment and the current status of the 15 clinical scenarios.

#### **3.1 Personal medical information recommender**

The Personal Medical Information Recommender (PMIR) is a tool that allows clinicians and patients to obtain objective information (e.g. about treatments) about the patient/disease.

The interesting web documents are identified by doctors who user PMIR Management interface to insert them to the internal database of the system. Then those documents are semantically annotated using the XEROX NLP tool and the annotations are stored in the database as well. Then those annotations are exploited by the PMIR Search engine to allow searching in the information indexed in those web documents. Besides searching, PMIR also automatically recommends interesting web documents to the patients using data mining techniques.

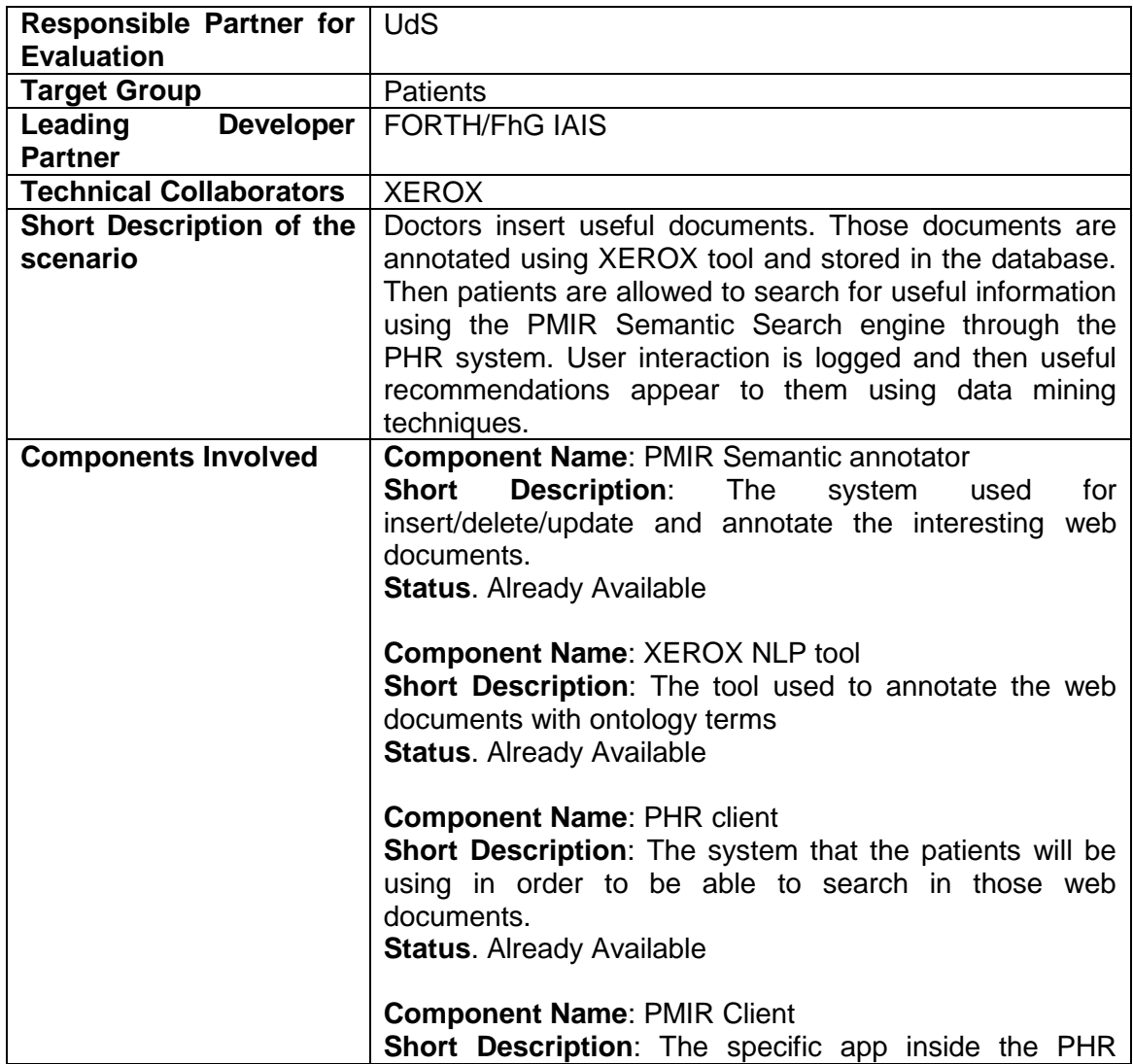

![](_page_10_Picture_0.jpeg)

![](_page_10_Picture_217.jpeg)

### **3.2 Data mining of consultation**

In prospective clinical trials many consultations are performed. A part of the questions of such consultations are repeatedly asked. It would be helpful to generate an automatic answer to questions asked during consultations.

For this scenario the following steps are relevant:

- Select the trial and the documentation of the consultations
- This documentation can be available in a structured or unstructured way
- In case of an unstructured way data mining of the text is needed to extract relevant information that will be stored in a structured way
- The structured data of the trial will be used as a source for data mining for a specific question of a consultation
- All answers to the same consultation question will be selected and analysed to create an answer to the consultation question
- This answer will be validated by literature mining
- As a results of this validation a final answer will be created

![](_page_10_Picture_218.jpeg)

![](_page_11_Picture_0.jpeg)

![](_page_11_Picture_203.jpeg)

### **3.3 Contextualized overview**

A clinician, while looking at a patient record (EHR), is presented with an overview of the availability of relevant documents from a wide variety of sources.

The overview consists of summaries of categories of relevant documents.

For each category we see in what way it is related to the current patient case, and how many documents there are. Examples could be:

![](_page_12_Picture_0.jpeg)

- "10 records of patients with same disease and age"
- "2 trials with matching eligibility criteria"
- "50 trials with matching criteria except age"

This gives the clinician an overview of what's available. He/she can quickly assess the value of each result category, and select them to see more results.

The following table summarizes the status of the deployment for the contextualized overview scenario.

#### *Table 4: Contextualized overview scenario*

![](_page_12_Picture_212.jpeg)

![](_page_13_Picture_0.jpeg)

![](_page_13_Picture_201.jpeg)

### **3.4 Trial recruitment**

The recruitment of a clinical trial is currently a very time-consuming task. By using NLP techniques to understand inclusion and exclusion criteria and matching those criteria to the Electronic Health Record system, the selection of eligible patients can be greatly improved.

The following table summarizes the status of the deployment for the trial recruitment scenario.

![](_page_13_Picture_202.jpeg)

![](_page_13_Picture_203.jpeg)

![](_page_14_Picture_0.jpeg)

![](_page_14_Picture_177.jpeg)

![](_page_15_Picture_0.jpeg)

![](_page_15_Picture_193.jpeg)

![](_page_16_Picture_0.jpeg)

T

![](_page_16_Picture_185.jpeg)

![](_page_17_Picture_0.jpeg)

![](_page_17_Picture_220.jpeg)

#### **3.5 Protocol feasibility**

This scenario describes if a new clinical trial is feasible to start according to the estimation of recruitment potential.

Two versions of this scenario are possible:

- Based on EHR/PHR/HIS data
- Based on other data sources

For legal reasons the first version can only be done at the hospital site.

This scenario should always be used before the scenario for the section and inclusion of patients into trials.

The following steps are needed:

- Patient data from HIS/EHR/PHR are exported and anonymized (data warehouse)
- Hospital can do data mining to select the cohort of patients that fits recruitment criteria best
- The number of aggregated data gives the answer if the protocol or the trial is feasible to develop

The following table summarizes the status of the deployment for the protocol feasibility scenario.

![](_page_17_Picture_221.jpeg)

#### *Table 6: Protocol feasibility scenario*

![](_page_18_Picture_0.jpeg)

![](_page_18_Picture_181.jpeg)

![](_page_19_Picture_0.jpeg)

![](_page_19_Picture_215.jpeg)

![](_page_20_Picture_0.jpeg)

![](_page_20_Picture_195.jpeg)

![](_page_21_Picture_0.jpeg)

#### **3.6 Update of guidelines**

This scenario describes how guidelines can be developed and regularly updated from data mining of clinical trials and literature.

The following steps are needed:

- Select a guideline and items in the guideline that should be updated
- Use these items for data mining in CT/HIS, Literature and trial databases
- Search only for data beyond the date of the guideline
- After data collection do an automatic listing of the updated items
- The end-user will select the relevant items from these listings
- These updated items will replace the old items in the guideline
- The quideline is updated and a new version with the date of update is stored

The following table summarizes the status of the deployment for the update of guidelines scenario.

![](_page_21_Picture_213.jpeg)

#### *Table 7: Update of guidelines scenario*

![](_page_22_Picture_0.jpeg)

![](_page_22_Picture_228.jpeg)

### **3.7 Hypothesis generation**

New hypothesis are needed to start new clinical trials. Promising results from the literature can be automatically identified via data-mining and serve as base for new hypothesis.

Before starting a new clinical trial a new research question is needed. Such a question is of utmost importance and is part of hypothesis generation. Analysing all available data from previous trials, guidelines, literature and others, can support this process. It can also help to find biomarkers that are relevant for the disease suggesting their use in the trial for evaluation or validation purposes.

A trial chair, while designing a new trial, is supported in the design of the eligibility conditions (inclusion and exclusion) based on background information:

- design of previous trials
- results of previous trials
- SUSAR reports from previous trials
- Previous epidemiological (retrospective) studies.
- published literature

![](_page_22_Picture_229.jpeg)

![](_page_23_Picture_0.jpeg)

![](_page_23_Picture_219.jpeg)

![](_page_24_Picture_0.jpeg)

![](_page_24_Picture_217.jpeg)

#### **3.8 Outcome prediction**

In rapid learning research we want to learn and validate outcome prediction models from routine patient care data.

The following table summarizes the status of the deployment for the outcome prediction scenario.

![](_page_24_Picture_218.jpeg)

*Table 8: Outcome prediction scenario*

![](_page_25_Picture_0.jpeg)

![](_page_25_Picture_226.jpeg)

![](_page_26_Picture_0.jpeg)

![](_page_26_Picture_193.jpeg)

#### **3.9 Diagnostic classifier**

This scenario describes the process of training a diagnostic classifier to classify sarcoma based on patient's clinical data and genomic data. It would be a useful tool to improve the diagnosis of sarcoma because there are many types of this bone and soft tissue cancer and currently not all patients are correctly diagnosed.

Relevant clinical data is collected from the clinical systems in the Oxford University Hospitals trust in this step. The method of collection includes a potential automatic process that pulls data from a cancer-oriented data repository called the Cancer Outcome Service Dataset and a few manual steps to collect other related data.

The local technical teams are contacted at each clinical site by the chair via emails or telephone to start the training; they receive the study design, data pre-processing guidelines and the QC guidelines for the initial training process and every time that there are modification to the dataset specification.

The technical team at each site starts the pre-process of the data as required by the data pre-processing guidelines (e.g. image segmentation and image processing, genomic data summarization and normalization, patient data anonymization etc).

Pre-processed data and QC statistics are generated at each site; the anonymous data are generated.

The following table summarizes the status of the deployment for the diagnostic classifier scenario.

![](_page_26_Picture_194.jpeg)

#### *Table 9: Diagnostic classifier scenario*

![](_page_27_Picture_0.jpeg)

![](_page_27_Picture_223.jpeg)

![](_page_28_Picture_0.jpeg)

![](_page_28_Picture_198.jpeg)

#### **3.10 Prediction of SAEs/SUSARs**

The objectives of the prediction of SAEs/SUSARs scenario are two:

- 1. A researcher, who wants to construct a prediction model, wants to do a literature search first to find out which features might be interesting to include in the prediction modelling. A researcher who has constructed a prediction model wants to validate the model using comparison to literature
- 2. A researcher enters data of a new patient to obtain the probability of developing an SAE for this particular patient.

This scenario needs data of a large number of patients, containing patient characteristics such as gender and age, clinical variables from the EHR and clinical trial management systems and pre-processed information from lab data such as imaging and molecular data. This data should contain an indication of whether or not the patient has experienced the SAE of interested, accompanied by a date relative to the start of the treatment. For an individual prediction, only the patient features which are used in the prediction model are required. These may consist of the same patient characteristics, clinical variables and lab data as indicated above.

The requirements on the EURECA architecture are:

- The tool should be able to obtain patient data from the EURECA data environment (e.g. via querying).
- Availability of an auto-completion tool for the selection of features is desirable.
- Availability of a literature mining service and access to literature.

The following table summarizes the status of the deployment for the prediction of SAEs/SUSARs scenario.

![](_page_28_Picture_199.jpeg)

*Table 10: Prediction of SAEs/SUSARs scenario*

![](_page_29_Picture_0.jpeg)

![](_page_29_Picture_233.jpeg)

### **3.11 Patient Diary & Long-term follow-up**

This scenario deals with the possibilities of a patient diary. Such a diary can be used in clinical trials, where there are specific eCRFs for patients. In this eCRFs the trial chairman can define what the patient can be asked. This can include the following items:

• Follow-up of late effects

![](_page_30_Picture_0.jpeg)

- Quality of life data
- New surgical data
- Relapse data
- Second malignancy data
- Laboratory values
- Imaging data

Evaluation will be held inside the NHS UK. FORTH will provide a fully functional Virtual Machine with the PHR and the EURECA extensions. Real patient data will be imported to the system (bulk import). Clinicians from NHS will use & evaluate the tool. Actions needed for the realization of the evaluation.

- Data mapping: FORTH will to provide the schema with the PHR clinical features needed. Then an import mechanism will be created. Oxford will create queries for the NHS EHR system to retrieve the data.
- Installing VM: Minor changes are needed. Import mechanism to be added.

![](_page_30_Picture_176.jpeg)

![](_page_31_Picture_0.jpeg)

![](_page_31_Picture_210.jpeg)

![](_page_32_Picture_0.jpeg)

#### **3.12 Automatic detection and reporting of SAEs/SUSARs**

This scenario describes how SAEs and SUSARs can be detected and predicted before a treatment is given to a patient.

The following steps are needed for the automatic detection of SAEs/SUSARs:

- Select a patient and relevant clinical data from the HIS/EHR/PHR
- Select a drug or a treatment that will be given to a patient
- Do data mining in databases of EMA for SAEs and literature mining
- Show possible SAEs and list the molecular pharmacogenomics
- Perform molecular analysis of the pharmacogenomics in the blood of the patient
- Specify the individual risk of an SAE or SUSAR for the drug / treatment tested in this scenario

The following steps are needed for the automatic reporting of SAEs/SUSARs:

- SAE and SUSAR Definitions are described and used
- At regular time points that can be fixed (e.g. daily) the HIS/EHR/PHR databases are queried for SAEs and SUSARs.
- The SAEs and SUSARs are send to a physician
- He needs to validate the SAEs and SUSARs
- After validation an automatic report is created according to GCP criteria
- The SAEs and SUSARS are uploaded to the SAE database at the European Medical Agency (EMA)

Automatic detection and reporting of SAEs/SUSARs scenario will use the same environment with the Microbiology SAE scenario (the following scenario) and so one can simply reuse the mentioned description.

#### **3.13 Microbiology SAE**

The Microbiology SAE scenario helps a clinician to get fast knowledge and analyses about antibiotic treatments, specific infectious agents, their resistance profile, and possible serious side effects.

The scenario aims to identify infectious complications and potential life threatening SAEs. Therefore we need an early knowledge about infectious agents and their resistance profile, which will help the wards to choose pre-emptively the correct antibiotic treatment for a patient. Therefore we will implement a service, which will integrate data of different sources inside a hospital. Sufficient statistical analyses will be possible through a query interface based on the complete data set.

The following data sources from the UdS will be summarized in the EURECA data warehouse:

- EHR data: Communication server(synchronised from HIS)
- Laboratory data: M\Lab

The corresponding query interface will be carried out in the Clinical Trial management system: ObTiMA.

The following table summarizes the status of the deployment for the Microbiology SAE scenario.

*Table 11: Microbiology SAE scenario*

**Responsible** UdS

![](_page_33_Picture_0.jpeg)

![](_page_33_Picture_206.jpeg)

![](_page_34_Picture_0.jpeg)

Τ

![](_page_34_Picture_167.jpeg)

![](_page_35_Picture_0.jpeg)

![](_page_35_Picture_229.jpeg)

#### **3.14 Reporting episodes of febrile neutropenia**

The scenario aims to detect an episode of febrile neutropenia in patients and to determine whether or not this episode is chemotherapy induced by automatically analyzing patients' EHR data using adapted NLP tools. The goal is to detect an episode of febrile neutropenia (chemotherapy treatment side effect) by extracting the following relevant information. Indicative problems to be solved include:

- Fever
- Abnormally low number of neutrophils
- Determine whether the patient received prophylactic antibiotics and/or antifungals
- Determine the cytotoxic drug's name and administration schema (i.e. how long ago, dosage ...)
- Determine whether the neutropenia is chemotherapy-induced
- Determine whether the patient received antibiotics and/or antifungals to control the infection
- Date of admission / Date of fever onset
- Prior episodes of febrile neutropenia
- Outcome of episode of ferile neutropenia
- Clinical and biological documentation of the infection

#### *Table 12: Reporting episodes of febrile neutropenia scenario*

![](_page_35_Picture_230.jpeg)

![](_page_36_Picture_0.jpeg)

![](_page_36_Picture_172.jpeg)

![](_page_37_Picture_0.jpeg)

![](_page_37_Picture_167.jpeg)

![](_page_38_Picture_0.jpeg)

![](_page_38_Picture_157.jpeg)

## **3.15 Cancer registry reporting**

The scenario aims to fill part of the internal cancer registry by automatically extracting information related to the categorization of any new tumor case (e.g. morphology, topography, tumor staging) out of patients' EHR data using adapted NLP tools.

![](_page_38_Picture_158.jpeg)

![](_page_38_Picture_159.jpeg)

![](_page_39_Picture_0.jpeg)

![](_page_39_Picture_176.jpeg)

![](_page_40_Picture_0.jpeg)

![](_page_40_Picture_175.jpeg)

![](_page_41_Picture_0.jpeg)

 $\overline{\phantom{a}}$ 

![](_page_41_Picture_152.jpeg)

![](_page_42_Picture_0.jpeg)

# **4 CONCLUSIONS**

One of the objectives in EURECA work package 9 is to prepare the technical and procedural infrastructure – in compliance with the defined legal and security framework of the project – for the installation of EURECA technologies and tools for their extensive evaluation and validation. This deliverable reports the current status and the preparation of the deployment environment for the clinical pilots. EURECA supports 15 clinical scenarios.

For each EURECA clinical scenario the technical leader for the development environment reported the current status. To be able to deploy each scenario all the needed EURECA components should be implemented and integrated as well as the needed datasets must be available and ready to use. So the status on the aforementioned components is reported and also the plans for their integration. Finally the exact environment for the deployment and the corresponding setup has been defined and commented.

For the most of the clinical scenarios the preparation of the deployment environment has already started and follows a solid plan in terms of time and integration. In some cases however, some deficiencies where revealed which however have low risk for the project. These deficiencies exist due to the involved EURECA components which are currently under development and will be delivered the latest in month 36 of the project (January 2015).

![](_page_43_Picture_0.jpeg)

## **5 REFERENCES**

[1] EURECA consortium, D1.2 Definition of relevant user scenarios based on input from users, 2013

[2] EURECA consortium, D1.1 User needs and specifications for the EURECA environment and software services, 2012

[3] EURECA consortium, D9.1 Report on the development environment and on the available test data, 2012

[4] EURECA consortium, D2.5 EURECA architecture and interface layer update, 2014

![](_page_44_Picture_0.jpeg)

# **APPENDIX – Deployment Reporting Form**

![](_page_44_Picture_184.jpeg)